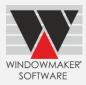

# Contents

| Pre-requisites for Upgrading |   |
|------------------------------|---|
| General Enhancements         | 2 |
| Options                      |   |
| Errors/Warnings              |   |
| Enhancements to Options      | 4 |
| Customer Special Terms       |   |
| Entrance Doors               |   |
| Tracking                     | 6 |
| Link to Saw                  | 6 |
| Link to Working Centre       | 6 |
| Link to Welder               |   |
|                              |   |

## Pre-requisites for Upgrading

Please refer to the <u>Release Notes</u>, which document important behaviour changes, which are introduced in this version. These must be read in order to understand how they might affect your installation & upgrade process.

| If your current version is | What's New                     | Release Notes                          |
|----------------------------|--------------------------------|----------------------------------------|
| Windowmaker 2018 (v7.x)    | www.windowmaker.com/EN/PDF/Wi  | www.windowmaker.com/EN/PDF/Wi          |
|                            | ndowmaker%202018%20(v7.x)%20Wh | <u>ndowmaker%202018%20(v7.x)%20Rel</u> |
|                            | at's%20New.pdf                 | ease%20Notes.pdf                       |
| Windowmaker 2012 (v6.x)    | www.windowmaker.com/EN/PDF/Wi  | www.windowmaker.com/EN/PDF/Wi          |
|                            | ndowmaker%202012%20(v6.x)%20Wh | <u>ndowmaker%202012%20(v6.x)%20Rel</u> |
|                            | <u>at's%20New.pdf</u>          | ease%20Notes.pdf                       |
| Windowmaker 5 (v5.x)       | www.windowmaker.com/EN/PDF/Wha | at%27s%20New%20-%20Windowmaker         |
|                            | %205.x.pdf                     |                                        |

When upgrading please also refer to below documents for changes since your current version:

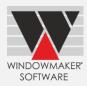

### Windowmaker 2018 R3.9

### **General Enhancements**

### Options

- It is now possible to set up 5000 options.
- Part Filter type Options are now available for Unit parts.

The answers for Part Filter type Options are real parts. Program determines the answers using the 'filter criteria' defined, which are in the form of other Options. The default answer can be specified, which is optional. All parts matching these criteria, across eCatalogs, are considered as the answers of that option.

The benefits of having Part Filter options are:

- 1. Allows real parts to be answers to options. This will make data setup easier. Previously answers were setup as non-real, then used in the rules to calculate the real parts.
- 2. Allows answers to be across eCatalogs.
- 3. Allows to easily merge eCatalogs from multiple Fittings suppliers.
- 4. Allows same answer to be shared across two or more different Options.
- 5. Eliminates the need of maintaining/modifying Option disallows. Depending on the matching criteria only the relevant answers will be available for selection.

| Dimension Type Frame Size from RO Options Toolbox Reports                                                                                                    | Options                |                        |                                              |
|----------------------------------------------------------------------------------------------------|------------------------|------------------------|----------------------------------------------|
| Cesement Sorem dtores Aem<br>Frame Dech Aem<br>Hong Seres HongSeries I<br>Profe Thickness Rum<br>Profe Thickness Rum<br>Profe States Stript I into Explored Costing<br>Profe Stript Stript I into Explored Costing<br>Profe Stript Stript I into Explored Costing<br>P                                                                                                    |                        |                        | Sales Quote 00000001 : Line 5 : Casement L.R |
| Prome Doubh       Advm         Hage Series       Hage Series         Hage Series       Hage Series         Profile Thickness       Time         Prein Sale       Back Sol Off         Outside Finish       Titoto System         Prein Sale       Back Sol Off         Outside Finish       Titoto System         Prein Sale       Back Sol Off         Outside Finish       Titoto System         Profile Call       - denes>         Profile Call       - denes>         Profile Call       - denes>         Profile Call       - denes>         Profile Call       - denes>         Profile Call       - denes>         Profile Call       - denes>         Preme Mech Commetor       WM_MECHCONE         Window O/F       4 femal         Back Stape                                                                                                    | Dimension Type         | Frame Size from RO     |                                              |
| Prome Dophin       Akon         Hinge Street       Hegel Street         Profile Thickness       Tum         Profile Thickness       Tum         Profile Thickness       Head Strop         Profile Thickness       Head Strop         Profile Thickness       Head Strop         Profile Thickness       Head Strop         Profile Thickness       Head Strop         Profile Thickness       Head Strop         Profile Thickness       Head Strop         Profile Thickness       Head Strop         Profile Thickness       Head Strop         Profile Thickness       Head Strop         Profile Thickness                                                                                                    | Casement Screen        | <none></none>          | # H -                                        |
| Hindge Series   Hindge Series   Profile   Profile   Profile   Profile   Profile   Profile   Profile   Profile   Profile   Profile   Profile   Profile   Profile   Profile   Outside   Profile   Outside                                                                                                    | Frame Depth            | AAmm                   | Ref Location Ob 1 Width 1000 Locate 1250     |
| Drigin       Bit         Prink hade       Both Sde Diff         Outside Finish       Titol Corene blog Gold         Inde Finish       Titol Corene blog Gold         Inde Finish       Titol Corene blog Gold         Prink hade       Titol Corene blog Gold         Prink hade       Titol Corene blog Gold         Prink hade       Titol Corene blog Gold         Prink hade       Titol Corene blog Gold         Prink hade       Corene blog Gold         Prink hade       Corene blog Gold         Prink hade       Corene blog Gold         Prink hade       Corene blog Gold         Prink hade       Corene blog Gold         Chrent Ti Sash       Product No.         Bed Shage       Product No.         Bed Shage       Product No.         Bed Shage       Product No.         St Honde       St Honde         St Honde       St Honde         St Honde       St Honde         St Honde       St Honde         St Honde       St Honde         St Honde       St Honde         St Honde       St Honde         St Honde       St Honde         St Honde       St Honde         St Honde                                                                                                    | Hinge Series           | Hinged Series1         |                                              |
| Print RAL (Pouder Costing)   Print Side Bob Side Diff   Outside Frinkh 1000 Oreen being glossy   Indide Frinkh 1000 Site horey store glossy   Profile Cl - Kones>   Profile Cl - Kones>   Profile Cl - Konestor1   Profile Cl - Kones   Profile Close - Kones   Profile Close - Konestor2   WM JMECHCONEL - Konestor2   Stittinge Color - Konestor2   Very - Konestor2   Profile Close - Konestor2   Very - Konestor2   Very - Konestor2   Profile Close - Konestor2   Very - Konestor2   Profile Close - Konestor2   Profile Close - Konestor3   Profile Close - Konestor3   Profile Close - Konestor3   Profile Close - Konestor3   Profile Close - Konestor3   Profile Close - Konestor3   Profile Close - Konestor3 <t< td=""><td>Profile Thickness</td><td>1mm</td><td></td></t<>                                                                                                    | Profile Thickness      | 1mm                    |                                              |
| Outside Finish       IDD Creen beige glossy         Indefinish       IDD Shore yelve glossy         Indefinish       IDD Shore yelve glossy         Profile Cli       -Vene>         Profile Cli       -Vene>         Profile Cli       -Vene>         Frame Keth Corn       IPD Shore yelve glossy         Indefinish       IDD Shore yelve glossy         Frame Keth Corn       IPD Shore yelve glossy         Indefinish       IDD Shore yelve glossy         Indefinish       IPD Shore yelve glossy         Shi Hone / Vene>       IPD Shore yelve glossy         Indefinish       IPD Shore yelve glossy         Indefinish       IPD Shore yelve glossy         Indefinish       IPD Shore yelve glossy         Indefinish       IPD Shore yelve glossy         Indefinish       IPD Shore yelve glossy         Indefinish       IPD Shore yelve glossy         ID       IM         ID       IM         ID       IM         ID       IM         ID       IM         ID       IM         ID       IM         ID       IM         ID       IM         ID       IM                                                                                                    | Finish                 | RAL(Powder Coating)    |                                              |
| I rade Finish I 2005 Honey yelow glo   Head Drip -done>   Profie Cil -done>   Frame extension -done>   Prame TM -done>   Prame TM -done>   Prame TM -done>   Prame TM -done>   Prame TM -done>   Prame TM -done>   Prame TM -done>   Prame TM -done>   Prame TM -done>   Prame TM -done>   Prame TM -done>   Prame Mech Conn Mech Connector 1   W Mech Connector 2 WM_MECHCONNE   Head Color -done>   St Hande -done>   St Hande -done> <td>Finish Side</td> <td>Both Side Diff</td> <td>Casement L.R</td>                                                                                                    | Finish Side            | Both Side Diff         | Casement L.R                                 |
| Inde Frieh<br>Head Dip<br>Head Dip<br>Profie Cl<br>Head Dip<br>Head Share<br>Prane TM<br>Frane TM<br>Frane TM<br>Frane Mech Connetos 1<br>Frane TM<br>Frane Mech Connetos 1<br>Frane Mech Connetos 1<br>Frane Mech Connetos 1<br>Frane Mech Connetos 1<br>Frane Mech Connetos 1<br>Frane Mech Connetos 2<br>WM JMECHCONNE<br>Head Share<br>Gasket Colour<br>Ket Connetos 2<br>WM JMECHCONNE<br>Ket Hone Twee<br>But Hone (Connetos 2<br>WM JMECHCONNE<br>Ket Hone Twee<br>Frane Mech Connetos 2<br>Frane Mech Connetos 2<br>Frane Mech Connetos                                                                                                    | Outside Finish         |                        | Cmnt L.B                                     |
| Predic Unit Viole 2   Profic Cli Viole 2   Prame Extension Viole 2   Prame Mech Conn Mech Connector 1   Prame Mech Conn Mech Connector 1   Prame Mech Connector 1 VMM_MECHCONNE   Hende Color Mech Connector 2   Hende Color Mech Connector 2   St Hiende Right Microsofta   St Hiende Right Microsofta   St Hiende Right Microsofta   Y Option 84: Frame Mech Conn   Prame Mech Conn Filter Clistel   Prame Mech Conn Filter Clistel   Prame Mech Connectors Filter Clistel   Prompt Newer   Prompt Newer                                                                                                    | Inside Finish          | 1005 Honey yellow glo  |                                              |
| Prame extension I Vione>   Window O/F I Vione>   Prame End Image: Converted Converted I Vione   Prame Mech Converted I Vione Image: Converted Converted I Vione   Image: Color Image: Color   Hende Colour Image: Color   Hende Colour Image: Color   Hende Colour Image: Color   Hende Colour Image: Color   Hende Colour Image: Color   Hende Colour Image: Color   Hende Colour Image: Color   Hende Colour Image: Color   Bed Shape Image: Color   Hende Colour Image: Color   Hende Colour Image: Color   Image: Color Image: Color   Hende Colour Image: Color   Image: Color Image: Color   Hende Colour Image: Color   Image: Color Image: Color   Image: Color Image: Color   Image: C                                                                                                    | Head Drip              | <none></none>          |                                              |
| Window O/F 45mm   Prame TM 600mm   Prame Mech Conn Mech Connector I   Prame Mech Colum Image Colum   St Hande Image Colum   St Hande Image Colum   Image Colum Image Colum   Image Colum Image Column   Image Column Image Column   Image Column Image Column   Image Column Image Column   Image Column Image Column   Image Column Image Column   Image Column Image Column   Image Column Image Column   Image Column Image Column   Image Column Image Column   Image Column Image Column   Image Column Image Column   Image Column </td <td>Profile Cill</td> <td><none></none></td> <td></td>                                                                                                    | Profile Cill           | <none></none>          |                                              |
| Prane TM Fa 80m   Prane TM Fa 80m   Prane TM Fa 80m   Prane TM Fa 80m   Prane TM Interpretation   Prane TM Fa 80m   Prane Mech Connector 1 WM_MECHCONNE   Hadle Collur V   V Wech Connector 2   WM_MECHCONNE V   Hadle Collur V   SH Hande Butt Hone/CD)     V Option 84 Frame Mech Conn   Frame Mech Conn   Frame Mech Conne   Frame Mech Conne   Frame Mech Conne   Frame Mech Conne   Frame Mech Conne   Frame Mech Conne   Frame Mech Conne   Frame Mech                                                                                                    | Frame extension        | None>                  |                                              |
| Prame Mech Conn     Mech Connector 1     Mech Connector 1     Mech Connector 1     Mech Connector 1     Mech Connector 1     Mech Connector 1     Mech Connector 1     Mech Connector 1     Mech Connector 1     Mech Connector 1     Mech Connector 2     Mech Connector 1     Mech Connector 2     Mech Connector 2     Mech                                                                                                    | Window O/F             |                        |                                              |
| Crement T-Sash Long Description   Bead Shape Image Color   Sed Shape Image Color   Hende Colour Image Color   Hende Colour Image Color   SH Handle Image Color   SH Handle Image Color   ID Image Color   ID Image Color   ID Image Color   ID Image Color   ID Image Color   ID Image Color   ID Image Color   ID Image Color   ID Image Color   ID Image Color   ID Image Color   ID Image Color   ID Image Color   ID Image                                                                                                    | Frame T/M              | Fa 60mm                |                                              |
| Bead Shape   Gasket Colour   Head Concector 1   WM_MECHCONNE   Handle Colour   SH Handle   SH Handle   But Hinoe Tone   But Hinoe (70)     ID   19   10   10   10   10   10   10   10   10   10   10   10   10   10   10   10   10   11   12   13   14   14   15   16   17   17   10   18   19   10   10   10   11   12   13   14   14   15   16   17   18   19   19   10   10   11   12   13   14   14   15   16   17   18   19   19   19   19   19   19   19   19   19   19   19   19   19   19   19   19   19   19   19   19   <                                                                                                    | 🖞 Frame Mech Conn      |                        |                                              |
| Gasket Colour<br>Hinge Color<br>Hinge Color<br>Handle Colour<br>X<br>SH Handle<br>Codeque Codeque X<br>But Hinoe (700)<br>You<br>But Hinoe (700)<br>You                                  | C'ment T-Sash          | Long Description       |                                              |
| Hinge Color     Hinge Color     Winimum     Winimum <td< td=""><td>Bead Shape</td><td>9 — R<mark>B</mark>C</td><td></td></td<>                                                                                                    | Bead Shape             | 9 — R <mark>B</mark> C |                                              |
| Handle Colour<br>SH Handle<br>Codepoput Ledlers A<br>SH Handle<br>Codepoput Ledlers A<br>SH Handle<br>Codepoput Ledlers A<br>SH Handle<br>SH Handle<br>Solution<br>Solution<br>Sol | Gasket Colour          | Mech Connector 1       | WM_MECHCONNE                                 |
| SH Hande     Codeput Lading     ID     ID     ID     ID     ID     ID     ID     ID     ID     ID     ID     ID     ID     ID     ID     ID     ID     ID     ID     ID     ID     ID     ID     ID     ID     ID     ID     ID      ID     ID     ID     ID     ID     ID     ID     ID     ID     ID     ID     ID     ID     ID     ID     ID     ID     ID     ID     ID     ID     ID     ID     ID     ID     ID     ID     ID     ID     ID <td>Hinge Color</td> <td>Mech Connector 2</td> <td>WM_MECHCONNE</td>                                                                                                    | Hinge Color            | Mech Connector 2       | WM_MECHCONNE                                 |
| SH Hime Tune     Butt Hime(20)     Option 84: Frame Mech Conn     ID     ID <td>Handle Colour</td> <td>x</td> <td></td>                                                                                                    | Handle Colour          | x                      |                                              |
| ID B4   Description Frame Mech Conn   Frame Mech Conn Frame Mech Conn   Frame Mech Conn Frame Mech Conn   Frame Mech Conn Frame Mech Conn   Frame Mech Conn Frame Mech Conn   Frame Mech Conn Frame Mech Conn   Frame Mech Conn Frame Mech Conn   Frame Mech Conn Frame Mech Conn   Frame Mech Conn Frame Mech Conn                                                                                                    | SH Handle              | Cockepur Locking A     |                                              |
| ID B4   Description Frame Mech Conn   Frame Mech Conn   Filter Criteria   Iminum   Option   Option   Option   Option   Part Type   Mech Connectors   Hinge Series V =                                                                                                    | SH Hinge Type          | Butt Hinge(2D)         |                                              |
| Frame Mech Conn   Type   Unit (Part Filter)   Prompt   Never   Costhead <none>     Filter Criteria   Optional   Minimum   0   Maximum   0   Maximum   0   Maximum   0   Maximum   0   Maximum   0   Maximum   0   Part Type   =   Mech Connectors   Hinge Series   =</none>                                                                                                    | Header                 | Conn                   | ×                                            |
| Type   Unit (Part Filter)   Prompt   Never   Costhead <image: none=""></image:>                                                                                                    | Description Frame Mer  | h Conn                 |                                              |
| Type   Unit (Part Filter)   Prompt   Never   Costhead <image: none=""></image:>                                                                                                    | Frame Mer              | h Conn                 |                                              |
| Prompt     Never       Costhead        Answers                                                                                                    |                        |                        |                                              |
| Costhead     Image: Costhead       Answers     Image: Costhead       Image: Optional     Image: Costhead       Minimum     Image: Costhead       Not Mixable     Image: Costhead       Image: Costhead     Image: Costhead       Image: Costhead     Image: Costhead       Image: Costh                                                                                                    |                        | -iter)                 |                                              |
| Answers       Filter Criteria         © Optional       Image: Second second seco                                                                                                    | Prompt Never           | <u> </u>               |                                              |
| Optional       Image: Constraint of the second second                                                                                                    | Costhead <none></none> | Ψ.                     |                                              |
| Minimum         0         Maximum         0           Not Mixable         Image: Constraint of the series         Image: Constraint of the series         Image: Constraint of the series           Image: Not Mixable         Image: Constraint of the series         Image: Constraint of the series         Image: Constraint of the series           Image: Not Mixable         Image: Constraint of the series         Image: Constraint of the series         Image: Constraint of the series                                                                                                    | Answers                |                        | Filter Criteria                              |
| Minimum     0     Maximum     0       Not Mixable     Image: Constraint of the series     Image: Constraint of the series     Image: Constraint of the series       Image: Constraint of the series     Image: Constraint of the series     Image: Constraint of the series                                                                                                    | C Optional             |                        |                                              |
| Tag     =       Not Mixable     Image: Series     Image: Series       Hinge Series     Image: Series     Image: Series                                                                                                    |                        | Maximum                |                                              |
| Not Mixable → Hinge Series → = <from rules=""></from>                                                                                                    | Minimum                |                        | Dest Trans                                   |
| Visible                                                                                                    | ,                      | ,                      | Parcitype = Mech connectors                  |
| The second second s                                                                                                    | ,                      |                        | Hinge Series V = <from rules=""></from>      |
|                                                                                                    | Not Mixable            |                        | Finge Series ▼ = <from rules=""></from>      |
|                                                                                                    | Not Mixable            |                        | Finge Series ▼ = <from rules=""></from>      |
|                                                                                                    | Not Mixable            |                        | Finge Series ▼ = <from rules=""></from>      |

# Windowmaker 2018 R3.9 What's New

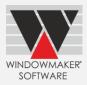

| W PART 4471: Mech Co | onnector1           |       |                  |          |                 |
|----------------------|---------------------|-------|------------------|----------|-----------------|
| Header Graphics      |                     |       |                  |          |                 |
| Catalog              | Profile System Data | •     | ter Criteria     |          |                 |
|                      | 14471               | ^     | Options          | Operator | Answers         |
| Product No.          | WM_MECHCONNECT1     |       | Tag<br>Part Type | ▼ =<br>= | Mech Connectors |
| Product Type         | Unit 💌              |       | Hinge Series     | =        | Hinged Series1  |
| Description          | Mech Connector1     |       |                  |          |                 |
|                      | Mech Connector1     |       |                  |          |                 |
| Weight               | 0.0                 |       |                  |          |                 |
| Pack Quantity        | 1                   | Print |                  |          |                 |

### Errors/Warnings

If a part with cost 'Not Specified' is used in a sales line the program can now generate an error, instead of a warning, when specified in Application Settings.

|                                                                                                    |                                                                                                    | Re-calculate for Equal Glass                                                                                                    |          |
|----------------------------------------------------------------------------------------------------|----------------------------------------------------------------------------------------------------|----------------------------------------------------------------------------------------------------|----------|
| Pricing<br>Tax<br>Sales Header St<br>Elevations<br>Sales Line                                                                                                    | atus                                                                                                    | Tolerances for Sales Line Size       Max. Round up     0       Max. Round down     0                                                                                                    |          |
| Link To CAD<br>Settings<br>Glass Shape Ma                                                                                                    | rk-ups                                                                                                    | Plan Dimensions<br>Surveyed from<br>© Inside                                                                                                    |          |
| Survey                                                                                                    |                                                                                                    | C Outside C Outside Width, Inside Projection                                                                                                    |          |
| Manufacturing                                                                                                    |                                                                                                    | ▼                                                                                                    |          |
| Delivery                                                                                                    |                                                                                                    | V Input Method Bay Projections V                                                                                                    |          |
| Installation                                                                                                    |                                                                                                    | V Depth Offset 65                                                                                                    |          |
| Administration                                                                                                    |                                                                                                    | Options     User Interface     New                                                                                                    |          |
| Settings<br>Document Numb                                                                                                    | bering                                                                                                    |                                                                                                    |          |
| Schedule                                                                                                    |                                                                                                    | Calculate Products with cost 'Not Specified' as                                                                                                    |          |
| Options                                                                                                    |                                                                                                    | Sales Quote Q0053 : Line 1:                                                                                                    |          |
|                                                                                                    | L. Lucara                                                                                                    | Options Toolbox Reports                                                                                                    |          |
| T-Joins                                                                                                    | Welded                                                                                                    | Options Toolbox Reports                                                                                                    |          |
| T-Joins     Coextruded Bead                                                                                                    | Velded<br>Yes                                                                                                    |                                                                                                    |          |
| Coextruded Bead<br>Frame Depth                                                                                                    | Yes<br>70mm                                                                                                    |                                                                                                    |          |
| Coextruded Bead<br>Frame Depth<br>Hinged Series                                                                                                    | Yes<br>70mm<br>70mm 10 Rustique(Int                                                                                                    | Image: Second second second |          |
| Coextruded Bead<br>Frame Depth<br>Hinged Series<br>Profile Shape                                                                                                    | Yes<br>70mm<br>70mm 10 Rustique(Int<br>system 10                                                                                                    | Implication         Implication                                                                                                    |          |
| Coextruded Bead<br>Frame Depth<br>Hinged Series<br>Profile Shape<br>Colour                                                                                                    | Yes<br>70mm<br>70mm 10 Rustique(Int<br>system 10<br>White                                                                                                    | Image: Second second second |          |
| Coextruded Bead<br>Frame Depth<br>Hinged Series<br>Profile Shape<br>Colour<br>Head Drip                                                                                                    | Yes           70mm           70mm 10 Rustique(Ini<br>system 10           White <none></none>                                                                                                    | Int         Location         Qly. 1         Width 1190         Height 1266           System         VU01 70mm Rustique 10 Int Glazes         Image: Control of the control of the control of                                                                                |          |
| Coextruded Bead<br>Frame Depth<br>Hinged Series<br>Profile Shape<br>Colour<br>Head Drip<br>Profile Cill                                                                                                    | Yes           70mm 10           70mm 10           system 10           White <none> <none></none></none>                                                                                                    | Implication         Implication                                                                                                    |          |
| Coextruded Bead<br>Frame Depth<br>Hinged Series<br>Profile Shape<br>Colour<br>Head Drip<br>Profile Cill<br>Frame extension                                                                                                    | Yes<br>70mm<br>70mm 10 Rustique(Ini<br>system 10<br>White<br>√None><br>√None>                                                                                                    | Int         Location         Qly. 1         Width 1190         Height 1266           System         VU01 70mm Rustique 10 Int Glazes         Image: Control of the control of the control of                                                                                |          |
| Coextruded Bead<br>Frame Depth<br>Hinged Series<br>Profile Shape<br>Colour<br>Head Drip<br>Profile Cill<br>Frame extension<br>Window O/F                                                                                                    | Yes<br>70mm 10 Rustique(Int<br>system 10<br>White<br><li></li> <li></li> | Int         Location         Qty. 1         Width 1190         Height 1266           System         VU01 70mm Rustique 10 Int Glaze.         Image: Comparison of the comparison of the comparison of                                                                                |          |
| Coextruded Bead<br>Frame Depth<br>Hinged Series<br>Profile Shape<br>Colour<br>Head Drip<br>Profile Cill<br>Frame extension<br>Window O/F<br>Frame T/M                                                                                                    | Yes<br>70mm 10 Rustique(In<br>system 10<br>White<br>4/ione><br>4/ione><br>2 <                                                                                                    | Int         Image: Second second second          | <b>-</b> |
| Coextruded Bead<br>Frame Depth<br>Hinged Series<br>Profile Shape<br>Colour<br>Head Drip<br>Profile Cill<br>Frame extension<br>Window O/F<br>Frame T/M<br>C'ment T-Sash                                                                                                    | Yes<br>70mm 10 Rustique(Int<br>system 10<br>White<br><none><br/>√None &gt;<br/>√None &gt;<br/>56mm<br/>Fei 70mm<br/>76mm Internally Bead</none>                                                                                                    | Int         Image: Second second second          |          |
| Coextruded Bead<br>Frame Depth<br>Hinged Series<br>Profile Shape<br>Colour<br>Head Drip<br>Profile Cill<br>Frame extension<br>Window O/F<br>Frame T/M<br>C'ment T-Sash<br>Bead Shape                                                                                                    | Yes<br>70mm 10 Rustique(In<br>system 10<br>White<br>4/ione><br>4/ione><br>2 <                                                                                                    | Int         Image: Second second second          | <b>1</b> |
| Coextruded Bead<br>Frame Depth<br>Hinged Series<br>Profile Shape<br>Colour<br>Head Drip<br>Profile Cill<br>Frame extension<br>Window O/F<br>Frame T/M<br>C'ment T-Sash                                                                                                    | Yes     70mm     70mm     70mm     70mm     0Rustique(Int     system 10     White <li>Somm         <ul> <li>Somm             <li>Somm             </li> <li>Somm             </li> <li>Some             </li> <li>Soped</li> </li></ul> </li>                                                                                                    | Int)         Ref.         Location         Qty. 1         Width T190         Height 1256           System         VU01 70mm Rutique 10 Int Glazer         Import         Qty. 1         Width T190         Height 1256           ad         4-16-4 Clear         Import         535         595         Import                                                                                                    |          |
| Coextruded Bead<br>France Depth<br>Hinged Series<br>Profile Shape<br>Colour<br>Head Drip<br>Profile Cill<br>France Extension<br>Window O/F<br>Frane T/M<br>Ciment T-Sash<br>Bead Shape<br>Fittings Supplier                                                                                                    | Yes<br>70mm 10 Rustique(Int<br>system 10<br>White<br><none><br/>√None &gt;<br/>√None &gt;<br/>Somm<br/>Fe] 70mm<br/>76mm Internally Bead<br/>Sloped<br/>Generic Fittings</none>                                                                                                    | Int)     Ref     Location     Qty. 1     Width T190     Height 1266       System     VU01 70mm Rustique 10 Int Glazer     Import     Gty. 1     Width T190     Height 1266       4-164 Clear     Import     595     595     595                                                                                                    |          |
| Coextruded Bead<br>France Depth<br>Hinged Series<br>Profile Shape<br>Colour<br>Head Drip<br>Profile Cill<br>France extension<br>Window O/F<br>France T/M<br>Cment T-Sash<br>Bead Shape<br>Fittings Suppler<br>Handle Colour<br>SH Handle<br>SH Handle                                                                                                    | Yes     70mm     70mm     70mm     70mm     70mm     0 Rustique(Int     system 10     White <ul> <li>Somm         <ul> <li>Generic Fittings</li> <li>White</li> <li>Cockspur Loding A</li> <li>Friction Hinge</li> </ul> </li> </ul>                                                                                                    | Int)     Ref     Location     Qty. 1     Width T190     Height 1266       System     VU01 70mm Rustique 10 Int Glazer     Import     Gty. 1     Width T190     Height 1266       4-164 Clear     Import     595     595     595                                                                                                    |          |
| Coextruded Bead<br>Franc Depth<br>Hinged Series<br>Profile Shape<br>Colour<br>Head Drip<br>Profile Cill<br>Franc extension<br>Window O/F<br>France T/M<br>Conent T-Sash<br>Bead Shape<br>Fitting Suppler<br>Hitting Suppler                                                                                                    | Yes<br>70mm 10 Rustique(Int<br>system 10<br>White<br>√lone ><br>√lone ><br>€<br>50mm<br>Fel 70mm<br>70mm Internally Bead<br>Generic Fittings<br>White<br>Codepur Lodding A                                                                                                    | Int)     Ref     Location     Qty. 1     Width T190     Height 1266       System     VU01 70mm Rustique 10 Int Glazer     Import     Gty. 1     Width T190     Height 1266       4-164 Clear     Import     595     595     595                                                                                                    |          |
| Coextruded Bead<br>France Depth<br>Hinged Series<br>Profile Shape<br>Colour<br>Head Drip<br>Profile Cill<br>France extension<br>Window O/F<br>France T/M<br>Cment T-Sash<br>Bead Shape<br>Fittings Suppler<br>Handle Colour<br>SH Handle<br>SH Handle                                                                                                    | Yes 70mm 10 Rustique(Int system 10 White 40one> 40one> 50mm 10 Feal Somm Feal Younn Internally Bead Sloped Generic Fittings White Codepur Loding A Friction SS Hinge                                                                                                    | Int)     Ref     Location     Qty. 1     Width T190     Height 1266       System     VU01 70mm Rustique 10 Int Glazer     Import     Gty. 1     Width T190     Height 1266       4-164 Clear     Import     595     595     595                                                                                                    |          |
| Coextruded Bead<br>Frame Depth<br>Hinged Series<br>Profile Shape<br>Colour<br>Head Drip<br>Profile Cill<br>Frame TM<br>Cromet T-Sash<br>Bead Shape<br>Hinge Shape<br>Hinge Material                                                                                                    | Yes 70mm 10 Rustique(Int system 10 White 40one> 40one> 50mm 10 Feal Somm Feal Younn Internally Bead Sloped Generic Fittings White Codepur Loding A Friction SS Hinge                                                                                                    | ad       >>>                                                                                                    |          |
| Coextruded Bead<br>Frame Depth<br>Hinged Series<br>Profile Shape<br>Colour<br>Head Drip<br>Profile Cill<br>Frame TM<br>Frome Cill<br>Frame TM<br>Ciment T-Sash<br>Bead Shape<br>Hinge Suppler<br>Handle<br>SH Hingle<br>SH Hingle<br>SH Hingle<br>SH Hingle<br>SH Hingle<br>SH Hingle<br>SH Hingle                                                                                                    | Yes 70mm 70mm 70mm 40ne> 40ne> 9 6 70mm 70mm 70mm 70mm 70mm 70mm 70mm 70                                                                                                    | Int)     Ref     Location     Qty. 1     Width T190     Height 1265       System     VU01 70mm Rustique 10 Int Glaze     Implementation     Gty. 1     Width T190     Height 1265       ad     Implementation     Implementation     Implementation     Implementation     Implementation       ad     Implementation     Implementation     Implementation     Implementation     Implementation       ad     Implementation     Implementation     Implementation     Implementation     Implementation       ad     Implementation     Implementation     Implementation     Implementation     Implementation       ad     Implementation     Implementation     Implementation     Implementation     Implementation       ad     Implementation     Implementation     Implementation     Implementation     Implementation       ad     Implementation     Implementation     Implementation     Implementation     Implementation       add     Implementation     Implementation     Implementation     Implementation     Implementation       add     Implementation     Implementation     Implementation     Implementation     Implementation       add     Implementation     Implementation     Implementation     Implementation     Implementation <t< td=""><td></td></t<>                                                                                                    |          |
| Coextruded Bead<br>Franc Depth<br>Hinged Series<br>Profile Shape<br>Colour<br>Head Drip<br>Franc TM<br>Frofile Cill<br>France TM<br>Ciment T-Sash<br>Bead Shape<br>France TM<br>Ciment T-Sash<br>Bead Shape<br>Hindle Colour<br>SH Hindle<br>SH Hindle<br>SH HINDLE<br>SH HINDLE<br>SH HIND | Yes           70mm           70mm           70mm           9ystem 10           White           4lone>           50mm           50mm           50mm           50mm           50ped           6ceneric Fittings           White           Codsput Loding A           Friction Hinge           SS Hinge                                                                                                    | Int)     Ref     Location     Qly. 1     Width T190     Height [255       System     VU01 70mm Rustique 10 Int Glaze     Implementation     Glaze     Implementation       4164 Obes     Implementation     Implementation     Implementation     Implementation       ad     Implementation     Implementation     Implementation     Implementation       ad     Implementation     Implementation     Implementation       >>     Implementation     Implementation     Implementation                                                                                                    |          |
| Coextruded Bead<br>Franc Depth<br>Hinged Series<br>Profile Shape<br>Colour<br>Head Drip<br>Franc TM<br>Frofile Cill<br>France TM<br>Ciment T-Sash<br>Bead Shape<br>France TM<br>Ciment T-Sash<br>Bead Shape<br>Hindle Colour<br>SH Hindle<br>SH Hindle<br>SH HINDLE<br>SH HINDLE<br>SH HIND | Yes           70mm           70mm           70mm           9ystem 10           White           4lone>           50mm           50mm           50mm           50mm           50ped           6ceneric Fittings           White           Codsput Loding A           Friction Hinge           SS Hinge                                                                                                    | Int)       Ref.       Location       Qly. 1       Width T190       Height [1265         System       VU01 70mm Rusique 10 int Glaze •       Import       Import       955       555         ad       Import       Import       Import       Import       Import       Import         ad       Import       Import       Import       Import       Import       Import         ad       Import       Import       Import       Import       Import       Import         ad       Import       Import       Import       Import       Import       Import         ad       Import       Import       Import       Import       Import       Import         ad       Import       Import       Import       Import       Import       Import         ad       Import       Import       Import       Import       Import       Import         ad       Import       Import       Import       Import       Import       Import       Import         ad       Import       Import       Import       Import       Import       Import       Import       Import       Import       Import       Import       Import       Import       Import<                                                                                                    |          |

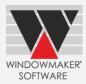

### **Enhancements to Options**

### **Customer Special Terms**

When a Quote Price is overridden with a negotiated price:

- It is now optional to apply resultant 'discount' to Pricing Extras.
   This is helpful in cases where discounts are given only to materials, and not to pricing extras (e.g. Installation Charges, Transportation, Lead & Lift ).
- The Sales Line prices, which are calculated proportionately, may not add up to the entered value. However, now the Nett is kept as close as possible to the entered value by slightly adjusting the discount % for one of the systems.

This is helpful especially for large projects having large quantity of windows and doors.

#### Before overriding price

| -Terms                               | _            | Price List (                                                   | C Optimised Cost Plus            |                      | count to Pricing Extras          |                |                                  |
|--------------------------------------|--------------|----------------------------------------------------------------|----------------------------------|----------------------|----------------------------------|----------------|----------------------------------|
| System                               | Code         | Description                                                    | Gross                            | Discount %           | Nett                             | Tax (A) %      | Nett after Tax                   |
|                                      |              |                                                                |                                  |                      |                                  |                |                                  |
|                                      | AC01         | Alupure Casement                                               | 60056.00                         | 0.00                 | 60056.00                         | 12.50          | 67563.00                         |
| AL01                                 | AC01<br>AS01 | Alupure Casement<br>Alupure Slider                             | 60056.00<br>42804.00             | 0.00                 | 60056.00<br>42804.00             | 12.50<br>12.50 | 67563.00<br>48154.50             |
| AL01<br>AL02                         |              |                                                                |                                  |                      |                                  |                |                                  |
| AL01<br>AL02<br>VU01                 | AS01         | Alupure Slider                                                 | 42804.00                         | 0.00                 | 42804.00                         | 12.50          | 48154.50                         |
| AL01<br>AL02<br>VU01                 | AS01<br>PC01 | Alupure Slider<br>70mm Rustique 10 Int                         | 42804.00<br>75985.84             | 0.00<br>0.00         | 42804.00<br>75985.84             | 12.50<br>12.50 | 48154.50<br>85484.07             |
| AL01<br>AL02<br>VU01<br>VU02<br>EX01 | AS01<br>PC01 | Alupure Slider<br>70mm Rustique 10 Int<br>70mm Rustique 10 Ext | 42804.00<br>75985.84<br>31180.00 | 0.00<br>0.00<br>0.00 | 42804.00<br>75985.84<br>31180.00 | 12.50<br>12.50 | 48154.50<br>85484.07<br>35077.50 |

#### After overriding price - Nett (negotiated) price entered as 188000

| Special Terr                 | ms           |                                              |                                  |                         |                                                           |                |                                  |
|------------------------------|--------------|----------------------------------------------|----------------------------------|-------------------------|-----------------------------------------------------------|----------------|----------------------------------|
| Terms<br>Cost F<br>Order Typ | _            | Price List<br>: Com Contr1                   | C Optimised Cost Plus            |                         | y discount to Pricing Extras<br>y pro-rata to Sales Lines |                |                                  |
| System                       | Code         | Description                                  | Gross                            | Discount %              | Nett                                                      | Tax (A) %      | Nett after Tax                   |
| AL01                         | AC01         | Alupure Casement                             | 60056.00                         | 10.89                   | 53515.90                                                  | 12.50          | 60205.39                         |
|                              |              |                                              |                                  | 10.00                   | 00010.00                                                  | 12.00          | 00203.33                         |
| AL02                         | AS01         | Alupure Slider                               | 42804.00                         | 10.91                   | 38134.08                                                  | 12.50          | 42900.84                         |
|                              | AS01<br>PC01 | Alupure Slider<br>70mm Rustique 10 Int       |                                  |                         |                                                           |                |                                  |
| AL02                         |              |                                              | 42804.00                         | 10.91                   | 38134.08                                                  | 12.50          | 42900.84                         |
| AL02<br>VU01                 | PC01         | 70mm Rustique 10 Int                         | 42804.00<br>75985.84             | 10.91<br>10.91          | 38134.08<br>67695.78                                      | 12.50<br>12.50 | 42900.84<br>76157.75             |
| AL02<br>VU01                 | PC01         | 70mm Rustique 10 Int<br>70mm Rustique 10 Ext | 42804.00<br>75985.84<br>31180.00 | 10.91<br>10.91<br>10.91 | 38134.08<br>67695.78<br>27778.26                          | 12.50<br>12.50 | 42900.84<br>76157.75<br>31250.54 |

It is now possible to set-up Option answer defaults for each User, like that for a customer.

When a Sales Line is created, the behaviour based on option answer Mode specified on a User record is as given below:

| Mode            | Behaviour                                                                           |
|-----------------|-------------------------------------------------------------------------------------|
| Default         | The specified answer is used as the default instead of the system default.          |
|                 | It will be visible during order entry and can be changed to a different answer.     |
| Auto            | The specified answer is automatically selected. It cannot be changed to a different |
|                 | answer but will be visible during order entry and reports.                          |
| Auto and Hidden | Same as for Auto, but also prevents listing the Option at order entry & reports.    |

The order of precedence for option-answers when creating a Sales Line would be: User defaults (highest)  $\rightarrow$  Customer defaults  $\rightarrow$  System Rules (lowest).

# Windowmaker 2018 R3.9 What's New

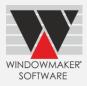

However, if system setting is 'Auto', it always takes precedence. In such a case, if a conflicting Auto answer results from Customer and User settings, the program will give an error.

This could be useful to make Options/Answers auto or hidden for Sales Users and Dealer Users, making order entry faster and simpler e.g. Hardware brand, which may be decided at the time of production based on stock availability.

| 👿 User 13: Marc              |          |               |  |
|------------------------------|----------|---------------|--|
| Create Database <u>U</u> ser |          |               |  |
| Header   Rights   Limits     | Defaults |               |  |
| Option                       | Mode     | Answer        |  |
| I Fittings Supplier          | Default  | <none></none> |  |
|                              | ID       | Description   |  |
|                              | 1        | Default       |  |
|                              | 3        | Auto          |  |
|                              | 4        | Auto & Hidden |  |
|                              | ×        |               |  |

### **Entrance Doors**

Windowmaker now handles entrance doors with numerous cut-outs with various sizes and shapes.

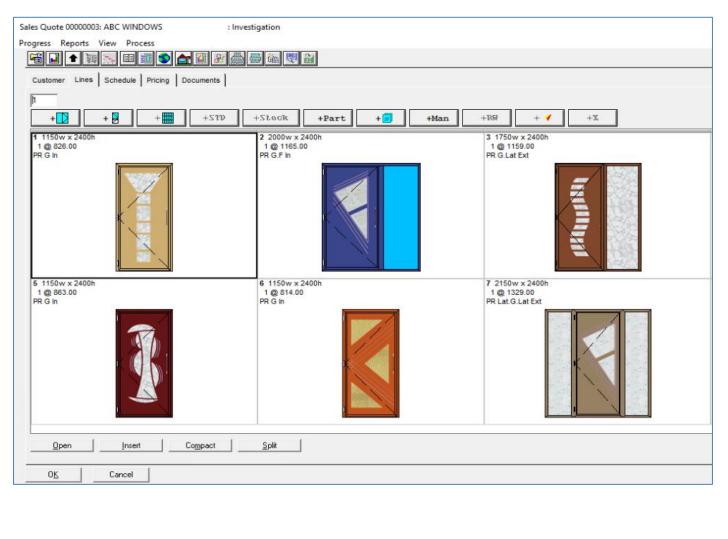

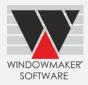

## Tracking

Application Settings now allow to choose the behaviour when the same barcode is scanned more than once.

| Settings                    | Behaviour                                                                                                    |
|-----------------------------|----------------------------------------------------------------------------------------------------|
| Give error                  | Gives error message "This Frame/Sash/Glass is already processed at this station".                                                                                                    |
| Allow processing, Log event | Allows processing and maintains a count of number of times it has been<br>scanned. This could be useful to process at a station without any interaction<br>with the screen e.g. when a barcode is scanned again inadvertently. |

| Application Settings                                        |   |                                    |
|-------------------------------------------------------------|---|------------------------------------|
| Sales                                                       | ~ | Duplicate Barcode Scan             |
| Survey                                                      | ~ | Give Error                         |
| Manufacturing                                               | ^ | C Allow processing, Log event      |
| Settings<br>Schedule<br>Frame Production<br><u>Tracking</u> |   | Use Stack lights Device name None> |
| Delivery                                                    | ~ |                                    |
| Testallation                                                |   |                                    |

## Link to Saw

Windowmaker can now link to

- Rapid Optima E2000 saw
- Pertici Scarabeo 55 saw

### Link to Working Centre

Windowmaker can now link to Sturtz V209 working centre.

### Link to Welder

Windowmaker can now link to

- Rotox 8-head welder
- Hollinger 6-head welder
- Urban 6100 8-head welder
- Sturtz 8-head welder

Windowmaker's link to welders can now include instructions to weld 'overall' level parts. (E.g. Cavity Closures, Frame extensions)

| Туре        | 4 head             |   |
|-------------|--------------------|---|
| Process     | Overall            |   |
| Costheads   | 26: Cavity Closure | - |
| Rotate      | To Fit             |   |
| Size Limits |                    |   |
|             | Minimum Maximu     | m |
| Width       | 400 5850           |   |
| Height      | 400 5850           |   |

| rame Production:1/22062052      |                |          |                                        |                     |                         |               |
|---------------------------------|----------------|----------|----------------------------------------|---------------------|-------------------------|---------------|
| Profile & Reinforcement Cutting |                |          |                                        |                     |                         |               |
| Costhead                        | Saw            | Optimise | Load List                              | Cutting List        | Labels                  | Control File  |
| 1 : Main profiles 💌             | 101: Prof. Saw | ▼        | $\overline{\nabla}$                    | 1                   | $\overline{\lor}$       |               |
| 3 : Ancillary profile 💌         | 101: Prof. Saw | ▼ ✓      | 2                                      | 1                   | $\overline{\lor}$       |               |
| 4 : Beads 💌                     | 103: Bead Saw  | ▼        | N                                      | 2                   | $\overline{\checkmark}$ | Г             |
| 6 : Reinforcement               | 104: Rein Saw  | <b>•</b> | $\overline{[\nabla]}$                  | $\overline{\nabla}$ | $\overline{[v]}$        | Γ             |
| Optimisation speed              | Quick          | •        |                                        |                     |                         |               |
| Welding                         | Welder         | Fran     | ne/Sash Assem                          | bly                 |                         |               |
| Frames                          | Urban AKS6100  | •        | Frame Labels (WRP) Production Document |                     |                         | tion Document |
| Sashes                          | Urban AKS6110  | •        | Sash Labels (WRP) Other                |                     |                         |               |
| Overall                         | Holinger 4H-TR | •        |                                        |                     |                         |               |
| Update                          |                |          |                                        |                     |                         |               |
| Status to In Production         |                |          |                                        |                     |                         |               |
| C Stock                         | C Offcuts      |          |                                        |                     |                         |               |
| 0K Cancel                       |                |          |                                        |                     |                         |               |